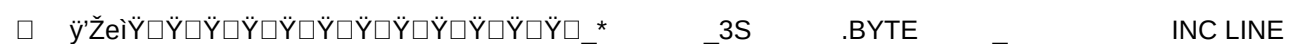

 $in$ 

Page 2

EN0 ("BLOCKVERSCHIEBUNG□(b"©(8"□(ü"VORBEREITEN©(Đ"BLOCKVERSCHIEBUNG□(ý"FUEF

**RO(û"LOW BYTE©("HIGH UNDO("ZEICHEN ROM SETZEN©(3"PLA AUFX"IRQ SPERREN)TURBO**E

]<-ŒŒ^+D,,,x+D'D<+,,''"DDDŒ```LOOP±LOOĐSCR3LAB±SCRCON°ZAE±SCRENÄCHB±SCROLÌZAEHÌ

**İSTARÔENDÅ**